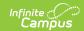

## IR (IREAD-3 Exemption Report) (Indiana)

Last Modified on 10/21/2024 8:21 am CD7

This report is no longer supported or updated by Infinite Campus. The Indiana flat file reports will remain available in the Infinite Campus system so schools can continue to use them as needed.

Data Exchange was designated as the sole source of truth for all data for the purposes of required reports beginning with the 2021-2022 school year. Please refer to the Indiana Ed-Fi documentation for additional information about current state reporting practices/procedures using the Data Exchange Ed-Fi System.

Report Logic | Generating the Report | Report Layout

Tool Search: IREAD- 3

Determination (IREAD-3) Assessment is a summative assessment that evaluates the reading skills for students who are in grade three. The IREAD-3 Exemption Report collects data on students *exempted* from IREAD-3.

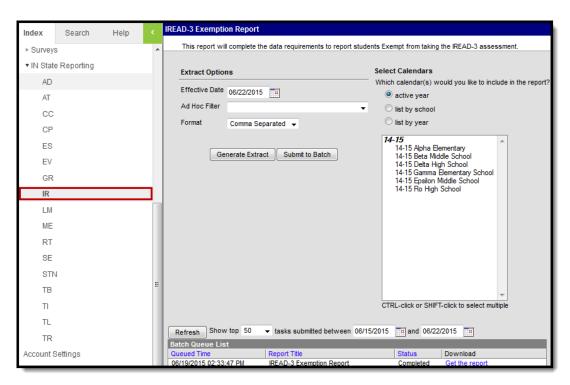

IR (IREAD-3 Exemption Report) Editor

## **Report Logic**

Reports all students with at least one of the IREAD-3 Exemptions marked on their enrollment record. A maximum of one record reports per school and calendar. If multiple enrollments in the same school

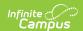

and calendar meet the criteria to report, the qualifying exemptions from all enrollments report in a single record. Excludes enrollments marked as State Exclude or No show.

## **Generating the Report**

- 1. Enter the **Effective Date** in *MMDDYYYY* format or by clicking on the calendar icon.
- 2. If desired, select an **Ad Hoc Filter** from the dropdown.
- 3. Select the **Format** from the dropdown. Available formats are Comma Separated, HTML, and CSV.
- 4. Select the **Calendar(s)** to include in the report.
- 5. Click **Generate the Extract** or **Submit to Batch** to send the report to the Batch Queue.

Users can submit the report request to the batch queue by clicking **Submit to Batch** instead of **Generate Extract**. This process allows larger reports to generate in the background, without disrupting the use of Campus. For more information about submitting a report to the batch queue, see the Batch Queue article.

| 1 | А          | В             | С        | D        | E         | F         | G         | Н       |
|---|------------|---------------|----------|----------|-----------|-----------|-----------|---------|
| 1 | SchoolNumb | StudentTestNu | ELExempt | IEPExemp | RetainedE | OutOfStat | eExemptio | nStatus |
| 2 | 5198       | 123456789     | N        | N        | Υ         | N         |           |         |
| 3 | 5198       | 234567890     | N        | N        | N         | Υ         |           |         |
| 4 | 5198       | 345678901     | Y        | Υ        | N         | N         |           |         |
| 5 |            |               |          |          |           |           |           |         |

IR (IREAD-3 Exemption Report) - Comma Separated Example

| SchoolNumber | StudentTestNumber | FirstName   | LastName | ELExemptionStatus | <b>IEPExemptionStatus</b> | RetainedExemptionStatus | OutOfStateExemptionStatu |
|--------------|-------------------|-------------|----------|-------------------|---------------------------|-------------------------|--------------------------|
| 5198         | 123456789         | Christopher | Student  | N                 | N                         | Y                       | N                        |
| 5198         | 234567890         | Chase       | Student  | N                 | N                         | N                       | Y                        |
| 5198         | 345678901         | Brayden     | Student  | Y                 | Y                         | N                       | N                        |

IR (IREAD-3 Exemption Report) - HTML Example

IR (IREAD-3 Exemption Report) - CSV Example

## **Report Layout**

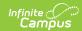

| Element                            | Description                                                                                                    | Type,<br>Format and<br>Length | Campus Database                            | Campus<br>Interface                                                                                                    |
|------------------------------------|----------------------------------------------------------------------------------------------------|-------------------------------|--------------------------------------------|----------------------------------------------------------------------------------------------------|
| Corporation ID                     | The district identification number. This field only reports for the XML Format.                                                                                                    | Numeric, 4<br>digits          | District.number                            | System Administration > Resources > District Information > State District Number                                               |
| School<br>Number                   | The state-assigned school number of the school submitting the exemption record. Reports the four-digit IN Serving School code if populated. Otherwise, the state school number for the school the student is enrolled in reports. | Numeric, 4<br>digits          | Enrollments.servingSchool<br>School.number | Student Information > General > Enrollments > IN Serving School; OR System Administration > Resources > School > School Number |
| Student<br>Test<br>Number<br>(STN) | The official<br>Student Test<br>Number<br>(STN)<br>assigned to<br>the student.                                                                                                    | Numeric, 9<br>digits          | Enrollment.stateID                         | Student Information > General > Enrollments > State ID                                                                         |
| First Name                         | The student's first name. This field only reports for the HTML format.                                                                                                    | Alphanumeric                  | Identity.firstName                         | Census > People > Identity > First Name                                                                                        |

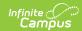

| Element                         | Description                                                                                             | Type,<br>Format and<br>Length          | Campus Database                | Campus<br>Interface                                                                       |
|---------------------------------|----------------------------------------------------------------------------------------------------|----------------------------------------|--------------------------------|-------------------------------------------------------------------------------------------|
| Last Name                       | The student's last name. This field only reports for the HTML format.                                   | Alphanumeric                           | Identity.lastName              | Census > People > Identity > Last Name                                                    |
| EL<br>Exception<br>Status       | Indicates if the student is receiving an exemption based on the decision of the ILP team.               | Alphanumeric,<br>1 character<br>Y or N | EnrollmentIN.elExemption       | Student Information > General > Enrollment > State Reporting Testing > EL Exemption       |
| IEP<br>Exemption<br>Status      | Indicates the student is receiving an exemption based on the decision of the Case Conference Committee. | Alphanumeric,<br>1 character<br>Y or N | EnrollmentIN.iepExemption      | Student Information > General > Enrollment > State Reporting Testing > IEP Exemption      |
| Retained<br>Exemption<br>Status | Indicates the student is receiving an exemption based on being retained twice prior to fourth grade.    | Alphanumeric,<br>1 character<br>Y or N | EnrollmentIN.retainedExemption | Student Information > General > Enrollment > State Reporting Testing > Retained Exemption |